# **Streaming Auto Restore**

## Пример стримера с автоматическим восстановлением публикации /проигрывания

Данный пример показывает различные способы восстановления публикации и проигрывания:

- при проблемах с публикацией H264 потока из браузера с заменой кодека на VP8
- при остановке отправки медиапакетов, с контролем по снижению битрейта публикации до 0
- при переключении с одной сети на другую (с Wi-Fi на LTE и обратно)
- разрыве и последующем восстановлении соединения (в том числе при остановке публикации играемого потока или при перезапуске сервера)

#### Параметры контроля битрейта

- Check bitrate контролировать снижение битрейта публикации до 0
- Change codec менять кодек с H264 на VP8 при остановке публикации по снижению битрейта до 0
- Bitrate check interval интервал проверки текущего значения битрейта публикации
- Max tries максимальное количество последовательных попыток проверки битрейта, при котором зафиксировано снижение до 0

Параметры восстановления соединения

- Restore connection восстанавливать соединение при обрыве сессии или при остановке проигрывания потока с признаком ошибки
- Timeout интервал между попытками восстановить соединение
- Max tries максимальное количество попыток восстановить соединение
- Missing pings максимальное количество ping пакетов, не полученных от сервера (0 отключает проверку)
- Pings check period интервал проверки количества пропущенных ping пакетов

# **Streaming Auto Restore**

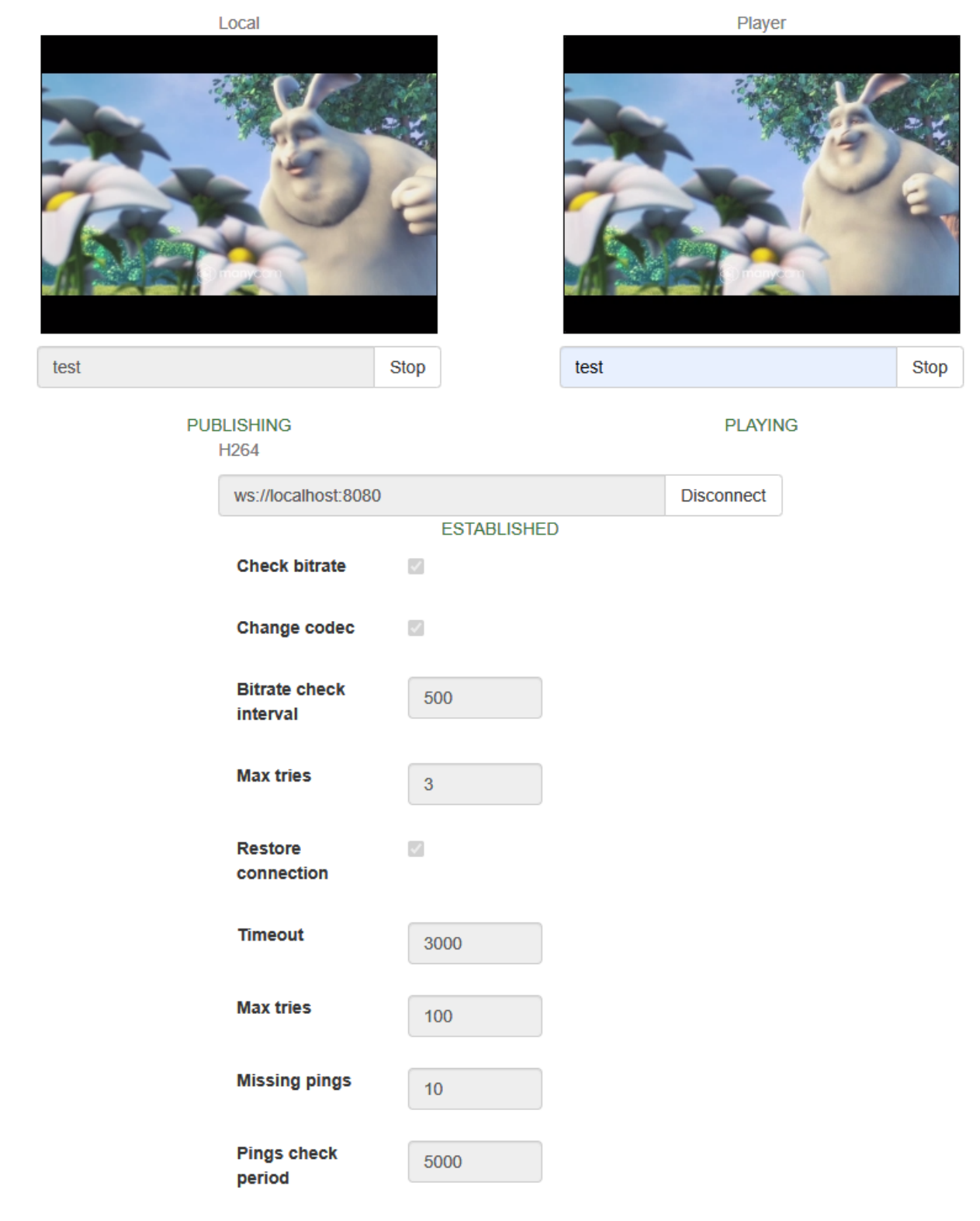

## Код примера

Код данного примера находится на WCS-сервере по следующему пути:

/usr/local/FlashphonerWebCallServer/client2/examples/demo/streaming/stream-auto-restore

stream-auto-restore.css - файл стилей stream-auto-restore.html - страница клиента stream-auto-restore.js - скрипт, обеспечивающий работу примера

Тестировать данный пример можно по следующему адресу:

https://host:8888/client2/examples/demo/streaming/stream-auto-restore/stream-auto-restore.html

Здесь host - адрес WCS-сервера.

## Работа с кодом примера

Для разбора кода возьмем версию файла stream-auto-restore.js с хешем 2035db9, которая находитсяздесьи доступна для скачивания в соответствующей сборке 2.0.209.

1. Действия при открытии страницы

1.1. Инициализация АРІ.

Flashphoner.init() code

Flashphoner.init();

1.2. Инициализация объектов для хранения текущего состояния сессии и публикуемого/играемого потоков

#### code

```
currentSession = sessionState();
streamPublishing = streamState();
streamPlaying = streamState();
```
#### 1.3. Инициализация объекта для контроля битрейта

## code

```
h264PublishFailureDetector = codecPublishingFailureDetector();
```
## 1.4. Инициализация объекта для восстановления соединения

#### code

объекту передается функция, которая должна выполниться при срабатывании интервального таймера восстановления соединения

```
streamingRestarter = streamRestarter(function() {
   if (streamPublishing.wasActive) {
        onPublishRestart();
   if (streamPlaying.wasActive && streamPlaying.name != streamPublishing.name) {
        onPlayRestart();
    }
\}) ;
```
#### 1.5. Запуск детектора изменения сети

## code

networkChangeDetector();

2. Действия при подключении к серверу/отключении от сервера

## 2.1. Подключение к серверу.

Flashphoner.createSession() code

При создании сессии передаются следующие параметры:

- url Websocket URL сервера
- receiveProbes максимальное количество ping пакетов, не полученных от сервера (0 отключает проверку)
- probesInterval интервал проверки количества пропущенных ping пакетов (0 отключает проверку)

```
 Flashphoner.createSession({
    urlServer: url,
     receiveProbes: receiveProbes,
     probesInterval: probesInterval
 }).on(SESSION_STATUS.ESTABLISHED, function (session) {
     ...
 }).on(SESSION_STATUS.DISCONNECTED, function () {
     ...
 }).on(SESSION_STATUS.FAILED, function () {
     ...
 });
```
2.2. Получение от сервера события, подтверждающего успешное соединение.

## ConnectionStatusEvent ESTABLISHE[Dcode](https://github.com/flashphoner/flashphoner_client/blob/5ada9dfae2a78b8d1f7fc5b643a1441561cddf16/examples/demo/streaming/stream-auto-restore/stream-auto-restore.js#L86)

При успешной установке соединения:

- запоминаются параметры текущей сессии для последующего восстановления
- если в предыдущей сессии был опубликован или игрался поток, публикация/проигрывание перезапускается

```
 Flashphoner.createSession({
        urlServer: url,
        receiveProbes: receiveProbes,
        probesInterval: probesInterval
    }).on(SESSION_STATUS.ESTABLISHED, function (session) {
        setStatus("#connectStatus", session.status());
        currentSession.set(url, session);
        onConnected(session);
        if(restoreConnection) {
            if(streamPublishing.wasActive) {
                console.log("A stream was published before disconnection, restart publishing");
                onPublishRestart();
                return;
 }
            if(streamPlaying.wasActive) {
                console.log("A stream was played before disconnection, restart playback");
                onPlayRestart();
 }
        }
    }).on(SESSION_STATUS.DISCONNECTED, function () {
        ...
    }).on(SESSION_STATUS.FAILED, function () {
        ...
    });
```
2.3. Закрытие соединения при нажатии на кнопку Disconnect

#### session.disconnect([\)code](https://github.com/flashphoner/flashphoner_client/blob/5ada9dfae2a78b8d1f7fc5b643a1441561cddf16/examples/demo/streaming/stream-auto-restore/stream-auto-restore.js#L124)

```
function onConnected(session) {
    $("#connectBtn").text("Disconnect").off('click').click(function () {
         $(this).prop('disabled', true);
        currentSession.isManuallyDisconnected = true;
       session.disconnect();
     }).prop('disabled', false);
     ...
}
```
2.4. Получение события при закрытии соединения

ConnectionStatusEvent DISCONNECTED [code](https://github.com/flashphoner/flashphoner_client/blob/5ada9dfae2a78b8d1f7fc5b643a1441561cddf16/examples/demo/streaming/stream-auto-restore/stream-auto-restore.js#L101)

Если соединение было закрыто вручную при нажатии на кнопку Disconnect:

объекты состояния очищаются

таймер восстановления соединения останавливается

```
 Flashphoner.createSession({
        urlServer: url,
        receiveProbes: receiveProbes,
        probesInterval: probesInterval
    }).on(SESSION_STATUS.ESTABLISHED, function (session) {
         ...
    }).on(SESSION_STATUS.DISCONNECTED, function () {
        setStatus("#connectStatus", SESSION_STATUS.DISCONNECTED);
        onDisconnected();
        // Prevent streaming restart if session is manually disconnected
        if (currentSession.isManuallyDisconnected) {
            streamPublishing.clear();
            streamPlaying.clear();
            streamingRestarter.reset();
            currentSession.clear();
        }
    }).on(SESSION_STATUS.FAILED, function () {
 ...
    });
```
#### 2.5. Получение события при разрыве соединения

#### ConnectionStatusEvent FAILED [code](https://github.com/flashphoner/flashphoner_client/blob/5ada9dfae2a78b8d1f7fc5b643a1441561cddf16/examples/demo/streaming/stream-auto-restore/stream-auto-restore.js#L111)

Если на момент разрыва соединения публиковался или проигрывался поток, запускается таймер восстановления соединения

```
 Flashphoner.createSession({
     urlServer: url,
     receiveProbes: receiveProbes,
    probesInterval: probesInterval
 }).on(SESSION_STATUS.ESTABLISHED, function (session) {
     ...
 }).on(SESSION_STATUS.DISCONNECTED, function () {
     ...
 }).on(SESSION_STATUS.FAILED, function () {
    setStatus("#connectStatus", SESSION_STATUS.FAILED);
    onDisconnected();
     if(restoreConnection
        && (streamPublishing.wasActive || streamPlaying.wasActive)) {
         streamingRestarter.restart($("#restoreTimeout").val(), $("#restoreMaxTries").val());
     }
 });
```
#### 3. Действия при публикации видеопотока

## 3.1 Публикация видеопотока

session.createStream(), publish()[code](https://github.com/flashphoner/flashphoner_client/blob/5ada9dfae2a78b8d1f7fc5b643a1441561cddf16/examples/demo/streaming/stream-auto-restore/stream-auto-restore.js#L237)

При создании передаются:

- имя видеопотока streamName
- **localVideo div-элемент, в котором будет отображаться видео с камеры**
- stripCodecs кодек, который нужно исключить, если при предыдущей публикации битрейт упал до 0

```
session.createStream({
    name: streamName,
    display: localVideo,
    cacheLocalResources: true,
    receiveVideo: false,
    receiveAudio: false,
    stripCodecs: stripCodecs
     ...
}).publish();
```
3.2. Получение от сервера события, подтверждающего успешную публикацию потока.

#### StreamStatusEvent PUBLISHING [code](https://github.com/flashphoner/flashphoner_client/blob/5ada9dfae2a78b8d1f7fc5b643a1441561cddf16/examples/demo/streaming/stream-auto-restore/stream-auto-restore.js#L244)

При успешной публикации:

- запускается контроль битрейта
- запоминаются текущие параметры публикуемого потока для последующего восстановления публикации
- останавливается таймер восстановления соединения
- если в предыдущей сессии игрался поток, запускается проигрывание этого потока

```
 session.createStream({
     ...
 }).on(STREAM_STATUS.PUBLISHING, function (stream) {
    setStatus("#publishStatus", STREAM_STATUS.PUBLISHING);
     onPublishing(stream);
     streamPublishing.set(streamName, stream);
     streamingRestarter.reset();
     if ($("#restoreConnection").is(':checked')
        && streamPlaying.wasActive) {
         console.log("A stream was played before, restart playback");
         onPlayRestart();
     }
 }).on(STREAM_STATUS.UNPUBLISHED, function () {
     ...
 }).on(STREAM_STATUS.FAILED, function (stream) {
    ...
 }).publish();
```
3.3. Запуск контроля битрейта при успешной публикации

## [code](https://github.com/flashphoner/flashphoner_client/blob/5ada9dfae2a78b8d1f7fc5b643a1441561cddf16/examples/demo/streaming/stream-auto-restore/stream-auto-restore.js#L155)

```
function onPublishing(stream) {
 ...
    // Start publish failure detector by bitrate #WCS-3382
    if($("#checkBitrate").is(':checked')) {
       h264PublishFailureDetector.startDetection(stream, $("#bitrateInteval").val(), $("#bitrateMaxTries").
val();
    }
}
```
3.4. Остановка публикации при нажатии на Stop

stream.stop()[code](https://github.com/flashphoner/flashphoner_client/blob/5ada9dfae2a78b8d1f7fc5b643a1441561cddf16/examples/demo/streaming/stream-auto-restore/stream-auto-restore.js#L150)

```
function onPublishing(stream) {
     $("#publishBtn").text("Stop").off('click').click(function () {
         $(this).prop('disabled', true);
         streamPublishing.isManuallyStopped = true;
         stream.stop();
     }).prop('disabled', false);
     ...
}
```
3.5. Получение от сервера события, подтверждающего успешную остановку публикации потока при нажатии на Stop

#### StreamStatusEvent UNPUBLISHED [code](https://github.com/flashphoner/flashphoner_client/blob/5ada9dfae2a78b8d1f7fc5b643a1441561cddf16/examples/demo/streaming/stream-auto-restore/stream-auto-restore.js#L254)

При успешной остановке публикации:

- останавливается контроль битрейта
- останавливается таймер восстановления соединения
- очищается объект состояния публикуемого потока

```
 session.createStream({
        ...
    }).on(STREAM_STATUS.PUBLISHING, function (stream) {
         ...
    }).on(STREAM_STATUS.UNPUBLISHED, function () {
       setStatus("#publishStatus", STREAM STATUS.UNPUBLISHED);
        onUnpublished();
        if (!streamPlaying.wasActive) {
            // No stream playback< we don't need restart any more
             streamingRestarter.reset();
         } else if (streamPlaying.wasActive && streamPlaying.name == streamPublishing.name) {
            // Prevent playback restart for the same stream
            streamingRestarter.reset();
 }
        streamPublishing.clear();
    }).on(STREAM_STATUS.FAILED, function (stream) {
         ...
    }).publish();
```
3.6. Получение от сервера события об остановке публикации в связи с ошибкой

## StreamStatusEvent FAILED [code](https://github.com/flashphoner/flashphoner_client/blob/5ada9dfae2a78b8d1f7fc5b643a1441561cddf16/examples/demo/streaming/stream-auto-restore/stream-auto-restore.js#L265)

При остановке публикации в связи с ошибкой

- останавливается контроль битрейта
- если не зафиксирована локальная ошибка в браузере (например, по недоступности устройств захвата), запускается таймер восстановления соединения

```
 session.createStream({
         ...
    }).on(STREAM_STATUS.PUBLISHING, function (stream) {
        ...
    }).on(STREAM_STATUS.UNPUBLISHED, function () {
 ...
    }).on(STREAM_STATUS.FAILED, function (stream) {
        setStatus("#publishStatus", STREAM_STATUS.FAILED, stream);
        onUnpublished();
        if ($("#restoreConnection").is(':checked') && stream.getInfo() != ERROR_INFO.LOCAL_ERROR) {
             streamingRestarter.restart($("#restoreTimeout").val(), $("#restoreMaxTries").val());
        }
    }).publish();
```
#### 3.7. Остановка контроля битрейта при остановке публикации

## [code](https://github.com/flashphoner/flashphoner_client/blob/5ada9dfae2a78b8d1f7fc5b643a1441561cddf16/examples/demo/streaming/stream-auto-restore/stream-auto-restore.js#L169)

```
function onUnpublished() {
 ...
    h264PublishFailureDetector.stopDetection(streamPublishing.isManuallyStopped || currentSession.
isManuallyDisconnected);
     ...
}
```
## 4. Действия при воспроизведении видеопотока

## 4.1. Воспроизведение видеопотока

session.createStream(), play() [code](https://github.com/flashphoner/flashphoner_client/blob/5ada9dfae2a78b8d1f7fc5b643a1441561cddf16/examples/demo/streaming/stream-auto-restore/stream-auto-restore.js#L278).

При создании передается имя видеопотока streamName (в том числе, это может быть имя потока, опубликованного выше), а также remoteVideo - div-элемент, в котором будет отображаться видео.

```
 session.createStream({
    name: streamName,
    display: remoteVideo
     ...
 }).play();
```
4.2. Получение от сервера события, подтверждающего успешное воспроизведение потока.

#### StreamStatusEvent PLAYING [code](https://github.com/flashphoner/flashphoner_client/blob/5ada9dfae2a78b8d1f7fc5b643a1441561cddf16/examples/demo/streaming/stream-auto-restore/stream-auto-restore.js#L289)

При успешном воспроизведении потока:

запоминаются текущие параметры потока для последующего восстановления останавливается таймер восстановления воспроизведения

```
 session.createStream({
    name: streamName,
    display: remoteVideo
 }).on(STREAM_STATUS.PENDING, function (stream) {
     ...
 }).on(STREAM_STATUS.PLAYING, function (stream) {
    setStatus("#playStatus", stream.status());
    onPlaying(stream);
    streamingRestarter.reset();
    streamPlaying.set(streamName, stream);
 }).on(STREAM_STATUS.STOPPED, function () {
     ...
 }).on(STREAM_STATUS.FAILED, function (stream) {
     ...
 }).play();
```
4.3 Остановка воспроизведения видеопотока при нажатии на Stop

## stream.stop() [code](https://github.com/flashphoner/flashphoner_client/blob/5ada9dfae2a78b8d1f7fc5b643a1441561cddf16/examples/demo/streaming/stream-auto-restore/stream-auto-restore.js#L196)

```
function onPlaying(stream) {
     $("#playBtn").text("Stop").off('click').click(function(){
        $(this).prop('disabled', true);
        stream.stop();
     }).prop('disabled', false);
     $("#playInfo").text("");
}
```
4.4. Получение от сервера события, подтверждающего успешную остановку воспроизведения потока.

StreamStatusEvent STOPPED [code](https://github.com/flashphoner/flashphoner_client/blob/5ada9dfae2a78b8d1f7fc5b643a1441561cddf16/examples/demo/streaming/stream-auto-restore/stream-auto-restore.js#L294)

При успешной остановке воспроизведения:

останавливается таймер восстановления соединения очищается объект состояния играемого потока

```
 session.createStream({
    name: streamName,
    display: remoteVideo
 }).on(STREAM_STATUS.PENDING, function (stream) {
     ...
 }).on(STREAM_STATUS.PLAYING, function (stream) {
     ...
 }).on(STREAM_STATUS.STOPPED, function () {
   setStatus("#playStatus", STREAM_STATUS.STOPPED);
    onStopped();
    streamingRestarter.reset();
    streamPlaying.clear();
 }).on(STREAM_STATUS.FAILED, function (stream) {
     ...
 }).play();
```
4.5. Получение события об ошибке воспроизведения потока

## StreamStatusEvent FAILED [code](https://github.com/flashphoner/flashphoner_client/blob/5ada9dfae2a78b8d1f7fc5b643a1441561cddf16/examples/demo/streaming/stream-auto-restore/stream-auto-restore.js#L299)

При остановке воспроизведения в связи с ошибкой запускается таймер восстановления соединения

```
 session.createStream({
    name: streamName,
    display: remoteVideo
 }).on(STREAM_STATUS.PENDING, function (stream) {
     ...
 }).on(STREAM_STATUS.PLAYING, function (stream) {
     ...
 }).on(STREAM_STATUS.STOPPED, function () {
    ...
 }).on(STREAM_STATUS.FAILED, function (stream) {
     setStatus("#playStatus", STREAM_STATUS.FAILED, stream);
     onStopped();
     if ($("#restoreConnection").is(':checked')) {
         streamingRestarter.restart($("#restoreTimeout").val(), $("#restoreMaxTries").val());
     }
 }).play();
```
5. Контроль битрейта и возобновление публикации при снижении битрейта до 0

5.1. Получение WebRTC статистики от браузера, определение текущего кодека и битрейта публикации, остановка публикации при устойчивом падении битрейта до 0

#### [code](https://github.com/flashphoner/flashphoner_client/blob/cc004b95f8a0eb9e954092ab3a5cbf69ad3ca88a/examples/demo/streaming/stream-auto-restore/stream-auto-restore.js#L297)

```
 stream.getStats(function(stat) {
                  let videoStats = stat.outboundStream.video;
                   if(!videoStats) {
                       return;
 }
                  let stats codec = videoStats.codec;
                   let bytesSent = videoStats.bytesSent;
                   let bitrate = (bytesSent - detector.lastBytesSent) * 8;
                  if (bitrate == 0) {
                       detector.counter.inc();
                       console.log("Bitrate is 0 (" + detector.counter.getCurrent() + ")");
                       if (detector.counter.exceeded()) {
                           detector.failed = true;
                           console.log("Publishing seems to be failed, stop the stream");
                           stream.stop();
 }
                   } else {
                       detector.counter.reset();
 }
                   detector.lastBytesSent = bytesSent;
                   detector.codec = stats_codec;
                   $("#publishInfo").text(detector.codec);
               });
```
## 5.2. Остановка таймера проверки битрейта

#### [code](https://github.com/flashphoner/flashphoner_client/blob/5ada9dfae2a78b8d1f7fc5b643a1441561cddf16/examples/demo/streaming/stream-auto-restore/stream-auto-restore.js#L437)

```
 if (detector.publishFailureIntervalID) {
                clearInterval(detector.publishFailureIntervalID);
                detector.publishFailureIntervalID = null;
 }
```
## 5.3. Перезапуск публикации

#### [code](https://github.com/flashphoner/flashphoner_client/blob/5ada9dfae2a78b8d1f7fc5b643a1441561cddf16/examples/demo/streaming/stream-auto-restore/stream-auto-restore.js#L448)

```
 if (detector.failed) {
                $("#publishInfo").text("Failed to publish " + detector.codec);
                if($("#changeCodec").is(':checked')) {
                    // Try to change codec from H264 to VP8 #WCS-3382
                   if (detector.codec == "H264") {
                        console.log("H264 publishing seems to be failed, trying VP8 by stripping H264");
                        let stripCodecs = "H264";
                       publishBtnClick(stripCodecs);
                    } else if (detector.codec == "VP8") {
                        console.log("VP8 publishing seems to be failed, giving up");
 }
                } else {
                    // Try to republish with the same codec #WCS-3410
                    publishBtnClick();
 }
            }
```
## 6. Восстановление соединения

#### 6.1. Запуск таймера восстановления соединения

[code](https://github.com/flashphoner/flashphoner_client/blob/5ada9dfae2a78b8d1f7fc5b643a1441561cddf16/examples/demo/streaming/stream-auto-restore/stream-auto-restore.js#L486)

Таймер вызывает функцию, в которой выполняются необходимые действия по восстановлению

```
 restarter.restartTimerId = setInterval(function(){
                if (restarter.counter.exceeded()) {
                    logger.info("Tried to restart for " + restartMaxTimes + " times with " +restartTimeout + " 
ms interval, cancelled");
                    restarter.reset();
                    return;
 }
                onRestart();
                restarter.counter.inc();
             }, restartTimeout);
```
6.2. Остановка таймера восстановления соединения

[code](https://github.com/flashphoner/flashphoner_client/blob/5ada9dfae2a78b8d1f7fc5b643a1441561cddf16/examples/demo/streaming/stream-auto-restore/stream-auto-restore.js#L498)

```
 if (restarter.restartTimerId) {
                clearInterval(restarter.restartTimerId);
               logger.info("Timer " + restarter.restartTimerId + " stopped");
                restarter.restartTimerId = null;
 }
            restarter.counter.reset();
```
6.3. Создание новой сессии

## [code](https://github.com/flashphoner/flashphoner_client/blob/5ada9dfae2a78b8d1f7fc5b643a1441561cddf16/examples/demo/streaming/stream-auto-restore/stream-auto-restore.js#L515)

```
 let sessions = Flashphoner.getSessions();
 if (!sessions.length || sessions[0].status() == SESSION_STATUS.FAILED) {
     logger.info("Restart session to publish");
     click("connectBtn");
 } else {
     ...
 }
```
## 6.4. Повторная публикация

[code](https://github.com/flashphoner/flashphoner_client/blob/5ada9dfae2a78b8d1f7fc5b643a1441561cddf16/examples/demo/streaming/stream-auto-restore/stream-auto-restore.js#L519)

```
 let streams = sessions[0].getStreams();
       let stream = null;
        let clickButton = false;
        if (streams.length == 0) {
            // No streams in session, try to restart publishing
            logger.info("No streams in session, restart publishing");
            clickButton = true;
        } else {
            // If there is already a stream, check its state and restart publishing if needed
           for (let i = 0; i < streams.length; i++) {
                if (streams[i].name() === $('#publishStream').val()) {
                   stream = streams[i];
                   if (!isStreamPublishing(stream)) {
                       logger.info("Restart stream " + stream.name() + " publishing");
                       clickButton = true;
 }
               break;
 }
 }
            if (!stream) {
               logger.info("Restart stream publishing");
               clickButton = true;
 }
 }
        if (clickButton) {
            click("publishBtn");
        }
```
#### 6.5. Повторное проигрывание

[code](https://github.com/flashphoner/flashphoner_client/blob/5ada9dfae2a78b8d1f7fc5b643a1441561cddf16/examples/demo/streaming/stream-auto-restore/stream-auto-restore.js#L557)

```
 let streams = sessions[0].getStreams();
        let stream = null;
        let clickButton = false;
        if (streams.length == 0) {
            // No streams in session, try to restart playing
            logger.info("No streams in session, restart playback");
            clickButton = true;
        } else {
            // If there is already a stream, check its state and restart playing if needed
           for (let i = 0; i < streams.length; i++) {
                if (streams[i].name() === $('#playStream').val()) {
                    stream = streams[i];
                    if (!isStreamPlaying(stream)) {
                       logger.info("Restart stream " + stream.name() + " playback");
                       clickButton = true;
 }
                   break;
 }
 }
            if (!stream) {
                logger.info("Restart stream playback");
                clickButton = true;
 }
        }
        if (clickButton) {
            click("playBtn");
        }
```
## 7. Контроль смены сети

7.1. Обработка события, сигнализирующего о смене сети на устройстве

## connection.onchange [code](https://github.com/flashphoner/flashphoner_client/blob/5ada9dfae2a78b8d1f7fc5b643a1441561cddf16/examples/demo/streaming/stream-auto-restore/stream-auto-restore.js#L703)

```
 if (Browser.isChrome() || (Browser.isFirefox() && Browser.isAndroid())) {
        connection = navigator.connection || navigator.mozConnection || navigator.webkitConnection;
        if (connection) {
            connectionType = connection.type;
            if (Browser.isFirefox()) {
                connection.ontypechange = onNetworkChange;
            } else {
                connection.onchange = onNetworkChange;
 }
        }
    }
```
#### 7.2. Закрытие соединения при смене сети

[code](https://github.com/flashphoner/flashphoner_client/blob/5ada9dfae2a78b8d1f7fc5b643a1441561cddf16/examples/demo/streaming/stream-auto-restore/stream-auto-restore.js#L722)

```
 if (isNetworkConnected() && connection.type != connectionType) {
             if (currentSession.getStatus() == SESSION_STATUS.ESTABLISHED) {
                 let logger = Flashphoner.getLogger();
                logger.info("Close session due to network change from " + connectionType + " to " + connection.
type);
                 currentSession.sdkSession.disconnect();
             }
         }
```